# Der Operationsverstärker

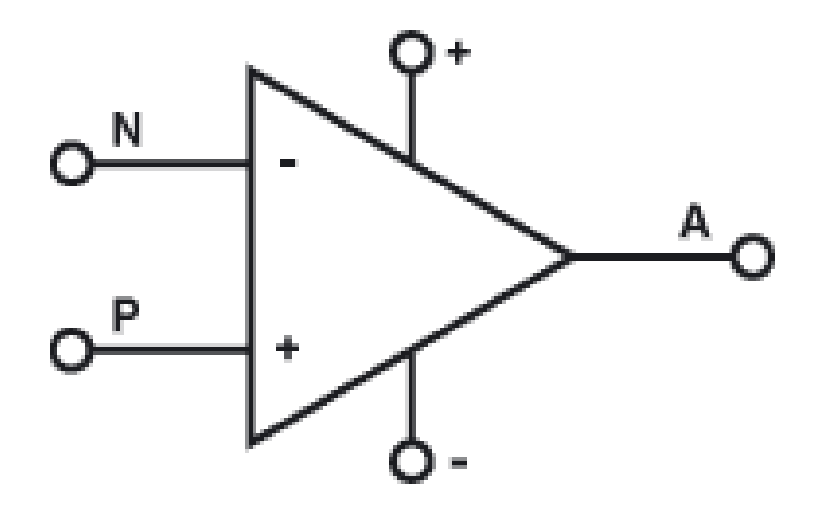

- Allgemeines
- Schaltsymbole
- Aufbau
- Idealer/Realer OPV
- Anschlüsse
- Verstärkung
- Übertragungskennlinie
- Rückkopplung
- Anwendungen
- Quellen

## **Allgemeines:**

- Elektronischer Verstärker mit sehr hoher Verstärkung
- Besitzt invertierenden und nicht invertierenden Eingang
- Kann durch Beschaltung mit zusätzlichen Bauteilen verschiedene Operationen durchführen

z.B. addieren, integrieren, logarithmieren

## **Schaltsymbole:**

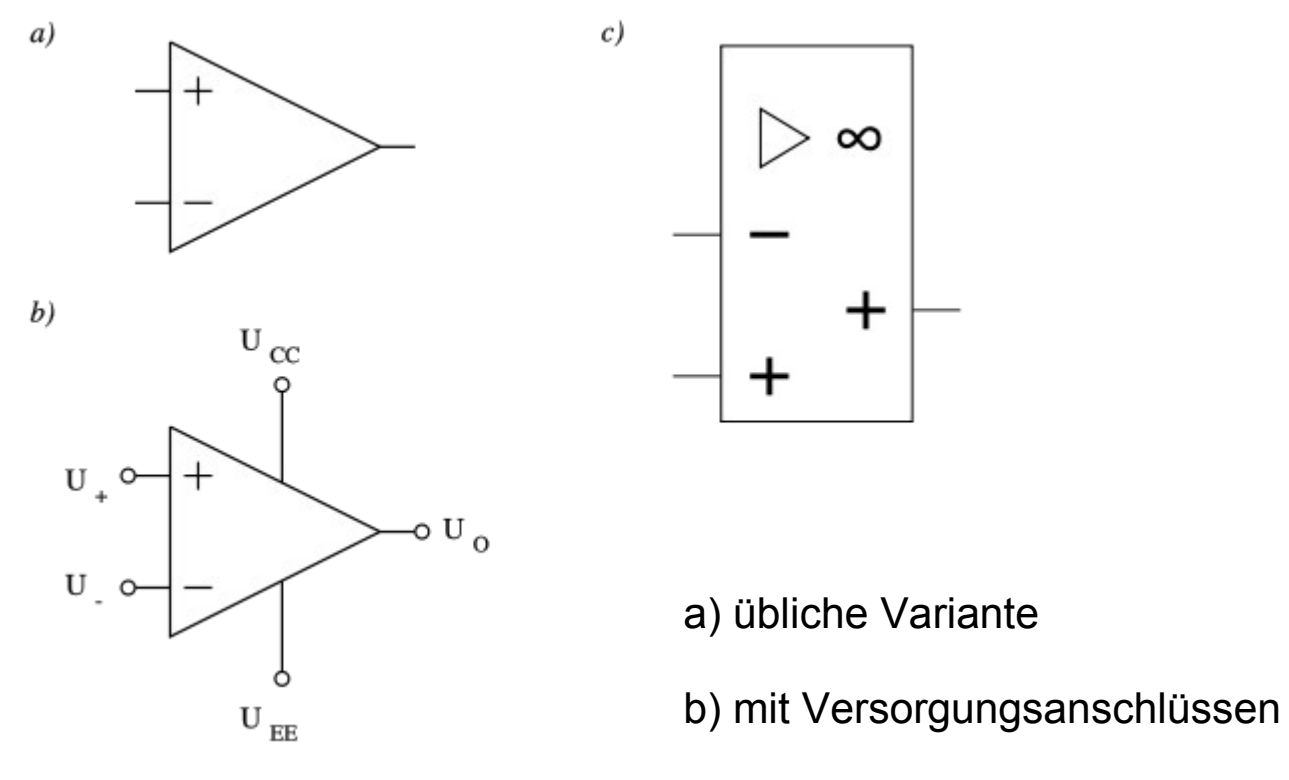

Quelle: [1]

c) aktuelles Symbol nach DIN 40900 Teil 13

## **Aufbau:**

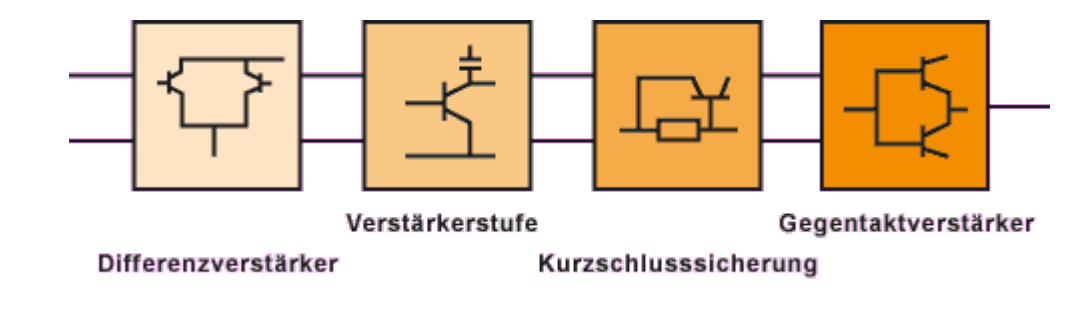

Quelle: [2]

- Eingang ist immer ein Differenzverstärker
- Es folgt eine weitere Verstärkerstufe
- Kurzschlusssicherung
- Gegentaktverstärker am Ausgang

### **Idealer OPV:**

- Eingangswiderstand: unendlich groß
- Ausgangswiderstand: gleich Null
- Verstärkung: unendlich hoch und frequenzunabhängig
- Offset-Spannungen / Leckströme: Null
- **Kein Rauschen**
- Anstiegsrate: unendlich hoch

#### **Realer OPV: (Beispiel)**

- Eingangswiderstand: 10<sup>8</sup> Ω
- Ausgangswiderstand: 20 Ω
- Verstärkung: 10<sup>5</sup> bei 100 Hz; sinkt unter eins bei 1 MHz
- Offset-Spannung: 10<sup>-4</sup> V; Leckströme: ca. 10<sup>-7</sup> A
- Schwaches Rauschen ; nimmt bei geringer Frequenz zu
- Anstiegsrate: 1 V/μs

## **Anschlüsse:**

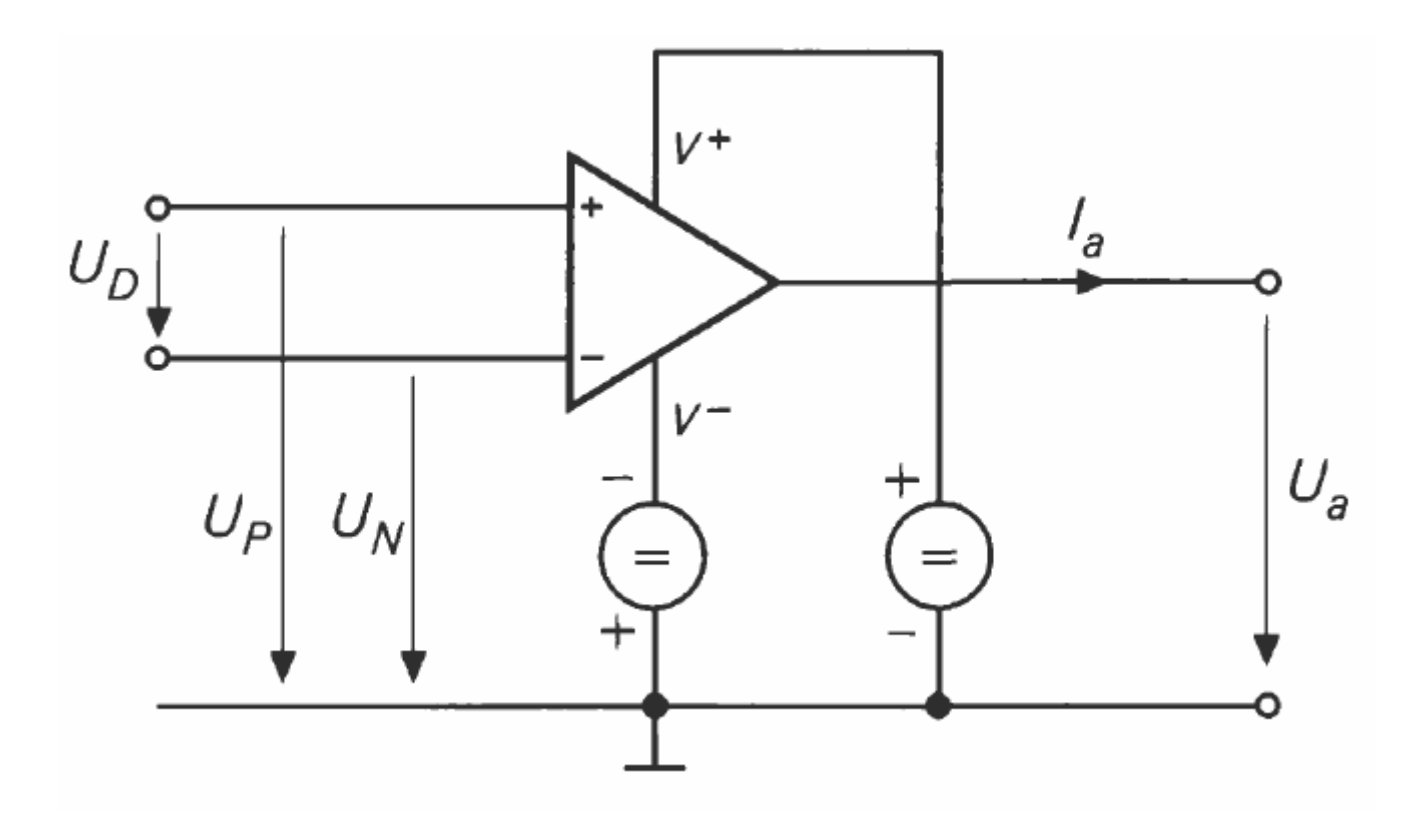

Quelle: [3]

## **Verstärkung:**

Geradeausverstärkung:

$$
\mathsf{U}_{a} = \mathsf{V}_{G} \cdot (\mathsf{U}_{P} - \mathsf{U}_{N}) = \mathsf{V}_{G} \cdot \mathsf{U}_{D} \longrightarrow \mathsf{V}_{G} = \mathsf{U}_{a} / \mathsf{U}_{D}
$$

- Sehr hoch (über 10.000)
- Zur Begrenzung: Teil der Ausgangsspannung auf einen Eingang zurückführen (Rückkopplung)

## **Übertragungskennlinie:**

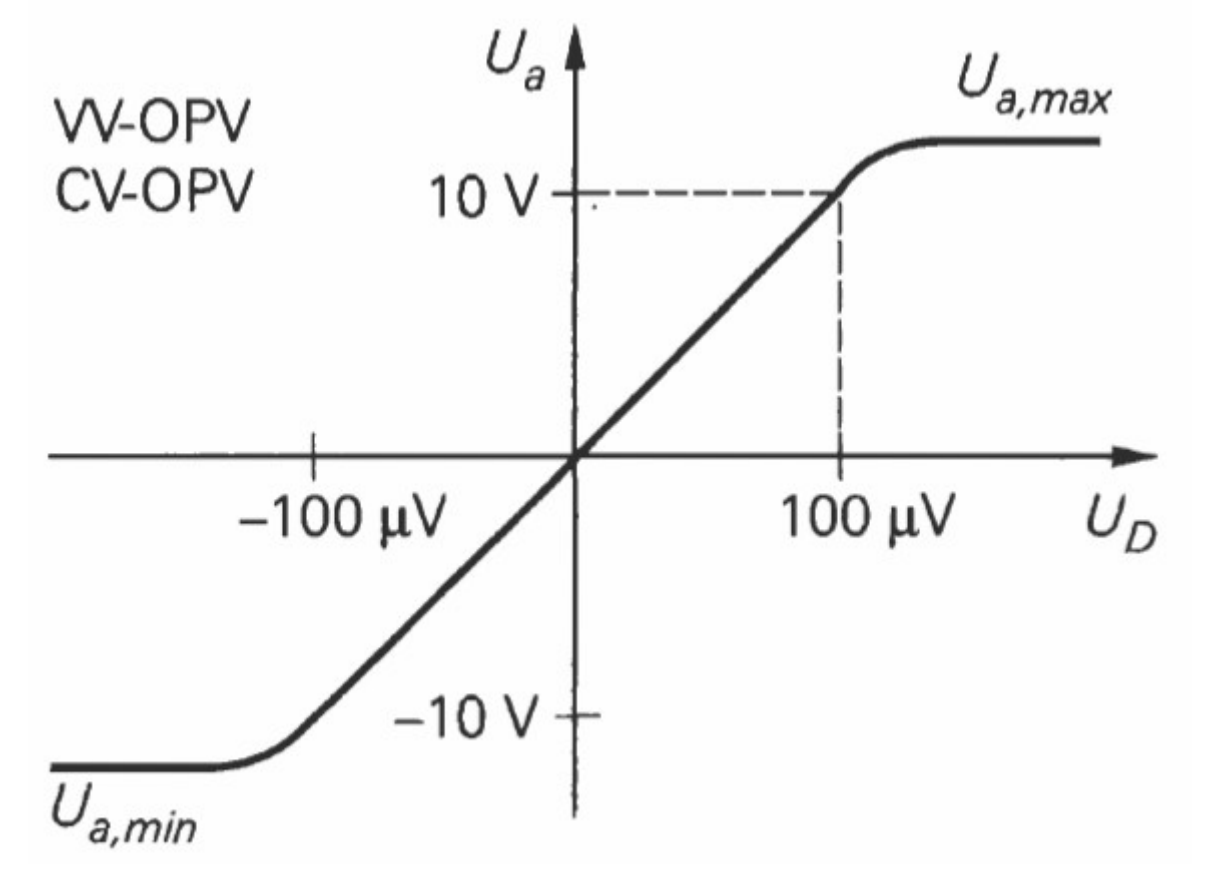

Quelle: [4]

## **Rückkopplung:**

#### **Mitkopplung:**

 Ein Teil des Ausgangssignals wird an den nicht Invertierenden Eingang zurückgeführt.

Verstärkung wird immer höher

 Es kommt zur Sättigung, d.h., die Ausgangsspannung wird nur durch die obere oder untere Betriebsspannung begrenzt.

## **Rückkopplung:**

## **Gegenkopplung:**

 Ein Teil des Ausgangssignals wird an den invertierenden Eingang zurückgeführt.

 $U_{\text{D}}$  wird auf Null gehalten

Beschränkung der maximalen Verstärkung

Invertierender Verstärker**:**

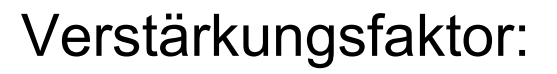

$$
V = -R_2/R_1
$$

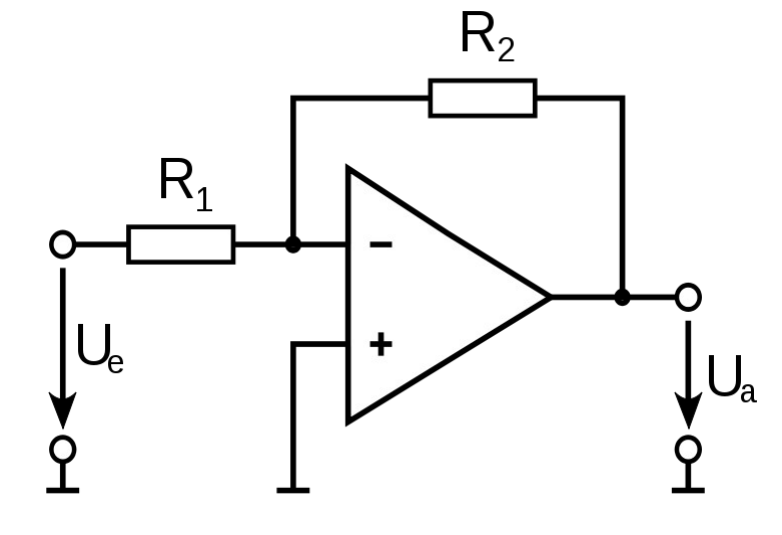

Quelle: [5]

Invertierender Verstärker**:**

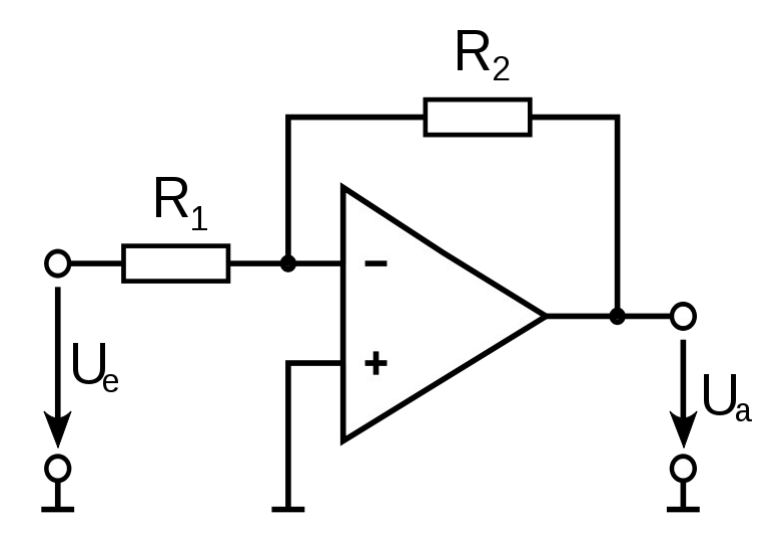

Quelle: [5]

Verstärkungsfaktor:

$$
V = -R_2/R_1
$$

$$
U_{a} = -U_{R2} = -I \cdot R_{2}
$$
  
\n
$$
U_{a} = -(U_{e} / R_{1}) \cdot R_{2}
$$
  
\n
$$
U_{a} = -(R_{2} / R_{1}) \cdot U_{e}
$$

Strom-Spannungs-Wandler (Transimpedanzverstärker)**:**

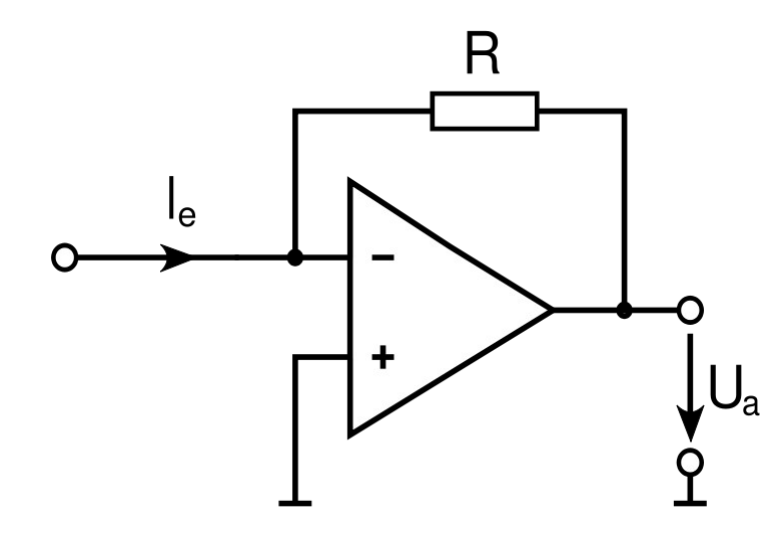

$$
\mathbf{U}_{\mathbf{a}} = -\mathbf{R} \cdot \mathbf{I}_{\mathbf{e}}
$$

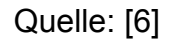

Invertierender Addierer**:**

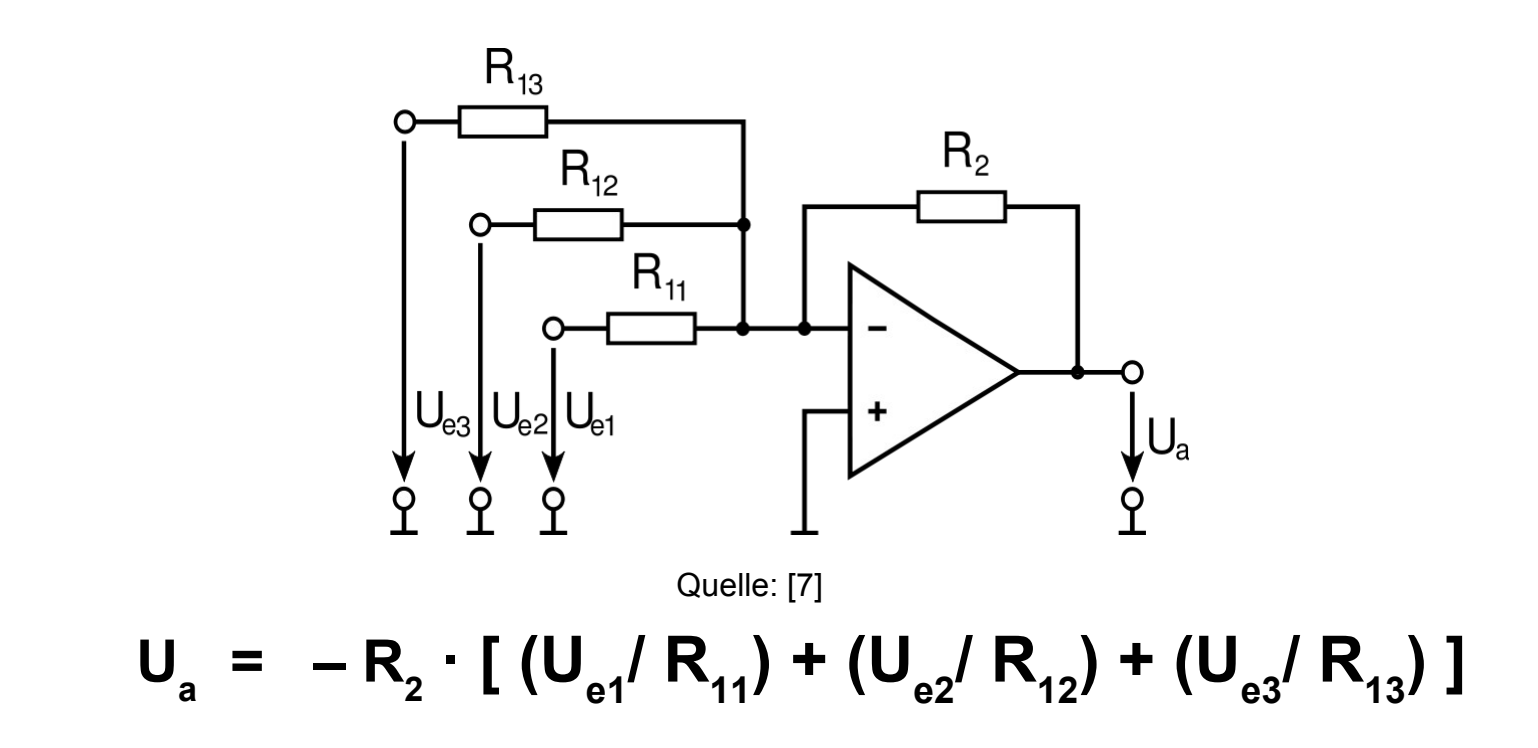

Nichtinvertierender Verstärker**:**

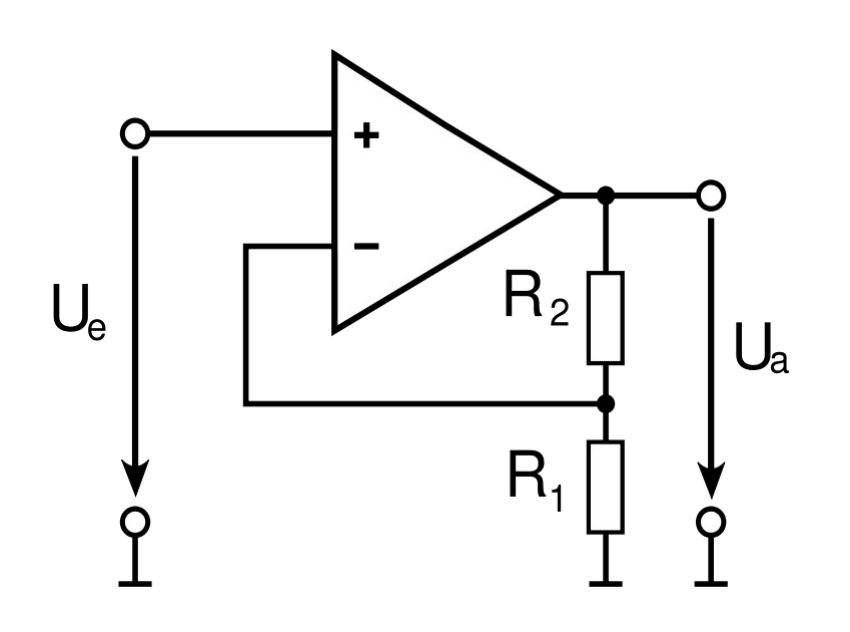

Quelle: [8]

Verstärkungsfaktor:

$$
V = 1 + (R_2/R_1)
$$

$$
U_a / U_e = (R_1 + R_2) / R_1
$$

$$
U_{a} = [1 + (R_{2}/R_{1})] \cdot U_{e}
$$

Impedanzwandler (Spannungsfolger)**:**

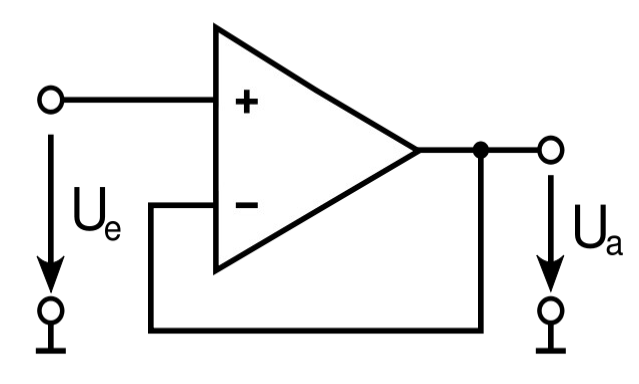

**U a = U e**

Quelle: [9]

Differenzierer: Integrierer:

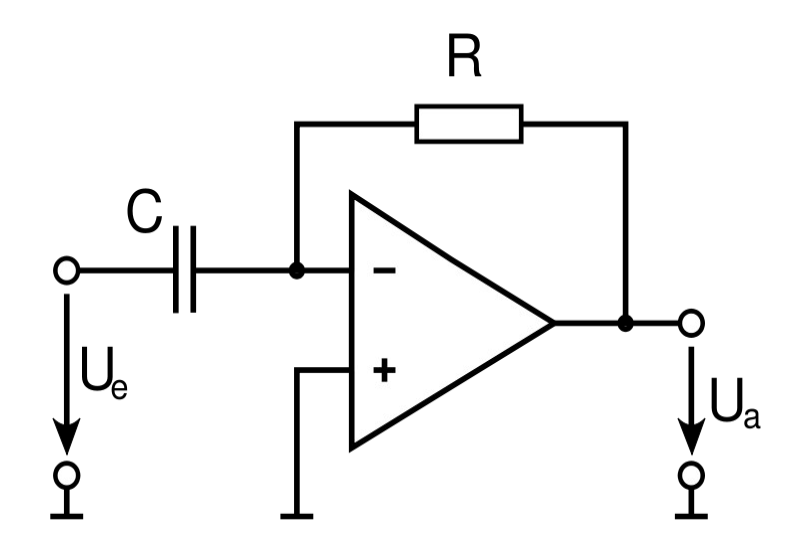

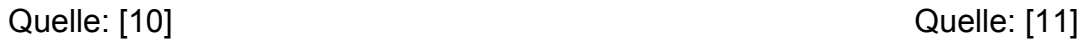

 $U_a = -R \cdot C \cdot$  $d{U}_e(t)$ *dt*

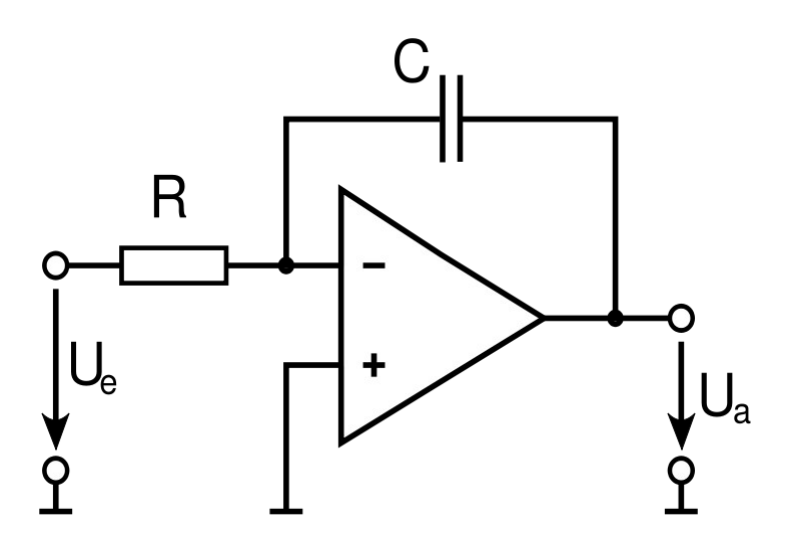

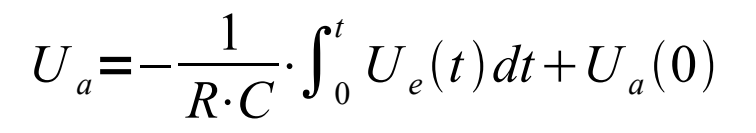

Exp.Fkt.Generator: Logarithmierer:

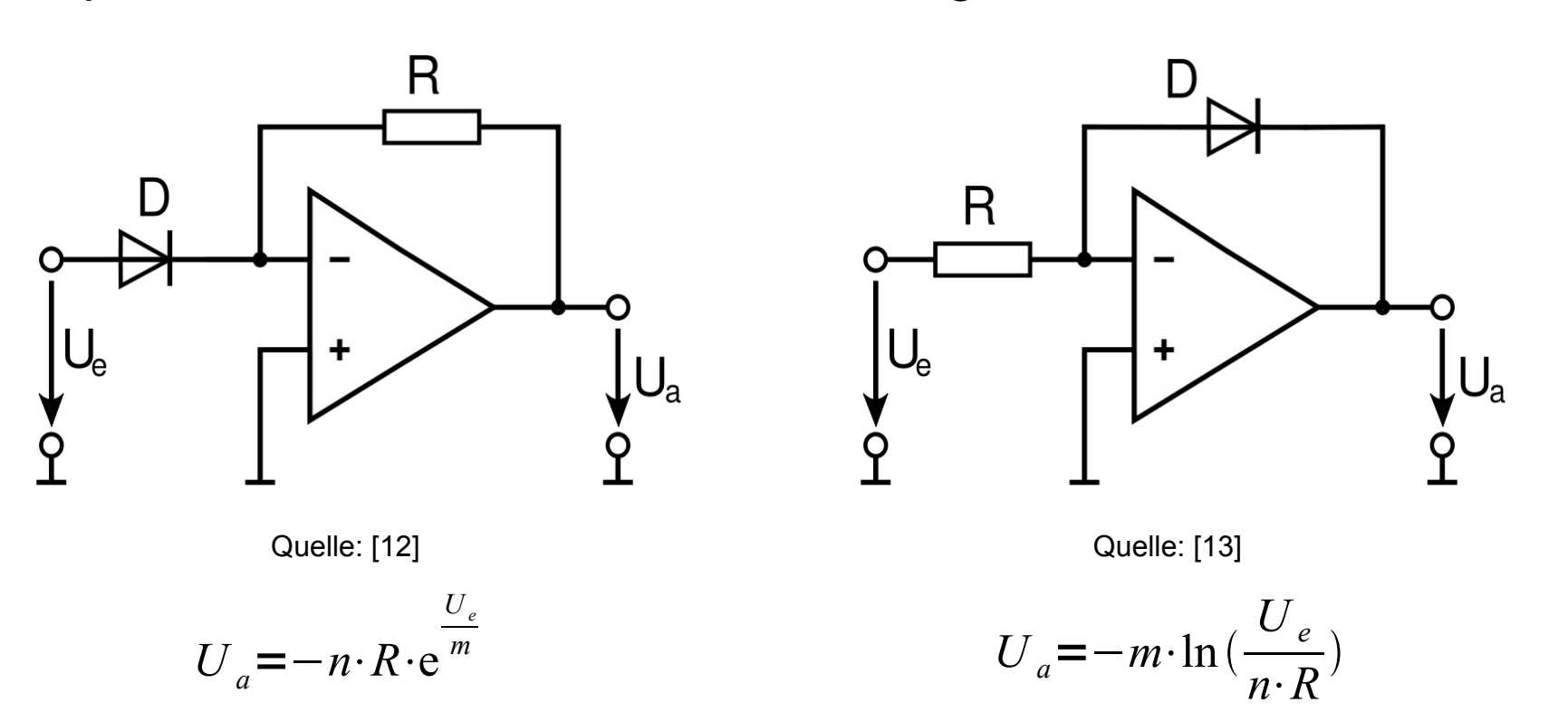

n,m: Faktoren, die von der Temperatur und den Parametern der Diodenkennlinie abhängen

Der Operationsverstärker

# **ENDE**

## **Quellen:**

- [http://de.wikipedia.org/wiki/Operationsverstärker](http://de.wikipedia.org/wiki/Operationsverst%C3%A4rker) am 05.05.2009
- <http://www.elektronik-kompendium.de/sites/bau/0209092.htm>am 05.05.2009
- U. Tietze, Ch. Schenk: Halbleiter-Schaltungstechnik, 11. Auflage, 1999

Bilder:

- [1]: http://de.wikipedia.org/wiki/Datei:Symbols\_of\_Opamp.svg
- [2]: http://www.elektronik-kompendium.de/sites/bau/bilder/02090921.gif
- [3]: U. Tietze, Ch. Schenk: Halbleiter-Schaltungstechnik, Seite 480
- [4]: U. Tietze, Ch. Schenk: Halbleiter-Schaltungstechnik, Seite 483
- [5]: http://de.wikipedia.org/wiki/Datei:Inverting\_Amplifier.svg
- [6]: http://de.wikipedia.org/wiki/Datei:Current\_Voltage\_Converter.svg
- [7]: http://de.wikipedia.org/wiki/Datei:Inverting\_Adder.svg
- [8]: http://de.wikipedia.org/wiki/Datei:Noninverting\_Amplifier.svg
- [9]: http://de.wikipedia.org/wiki/Datei:Voltage\_follwer\_4clamp\_II.svg
- [10]: http://de.wikipedia.org/wiki/Datei:Differentiating\_Amplifier.svg
- [11]: http://de.wikipedia.org/wiki/Datei:Integrating\_Amplifier.svg
- [12]: http://de.wikipedia.org/wiki/Datei:EXP-Opamp.svg
- [13]: http://de.wikipedia.org/wiki/Datei:LOG-Opamp.svg